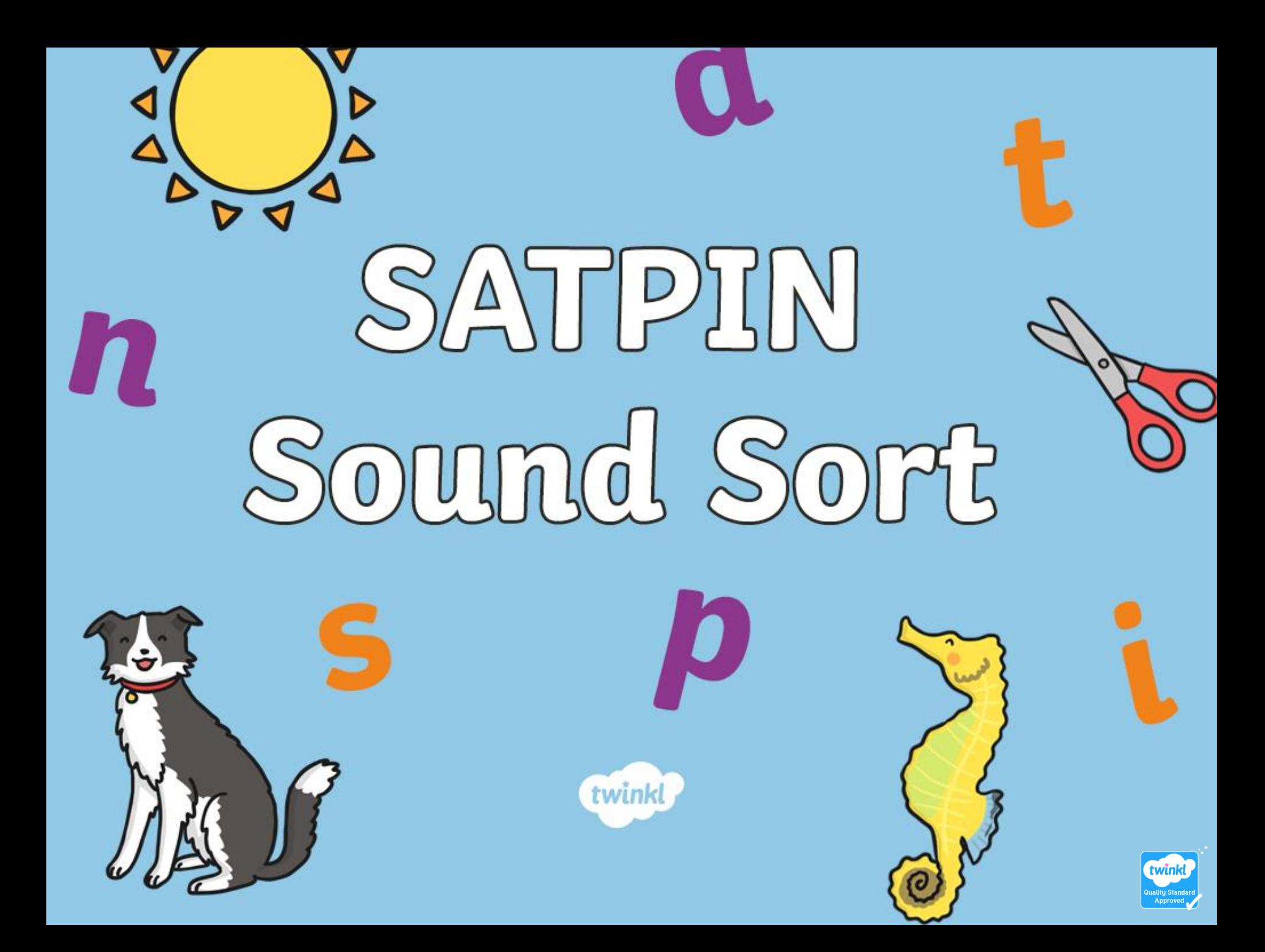

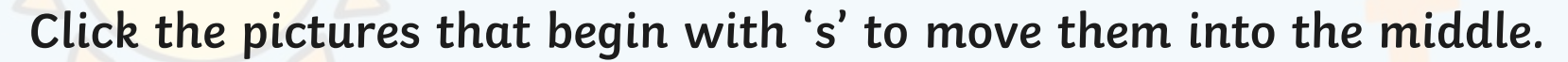

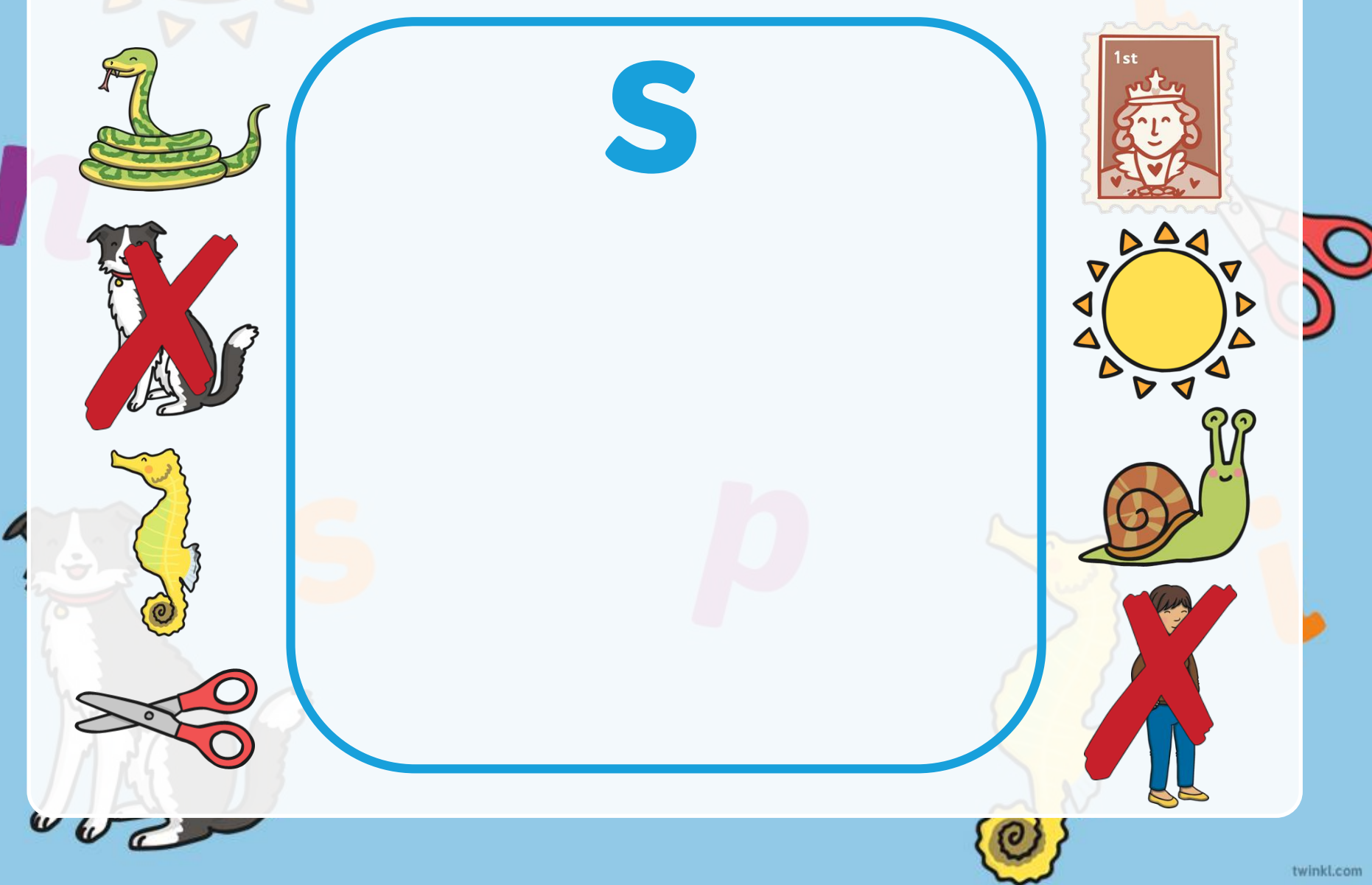

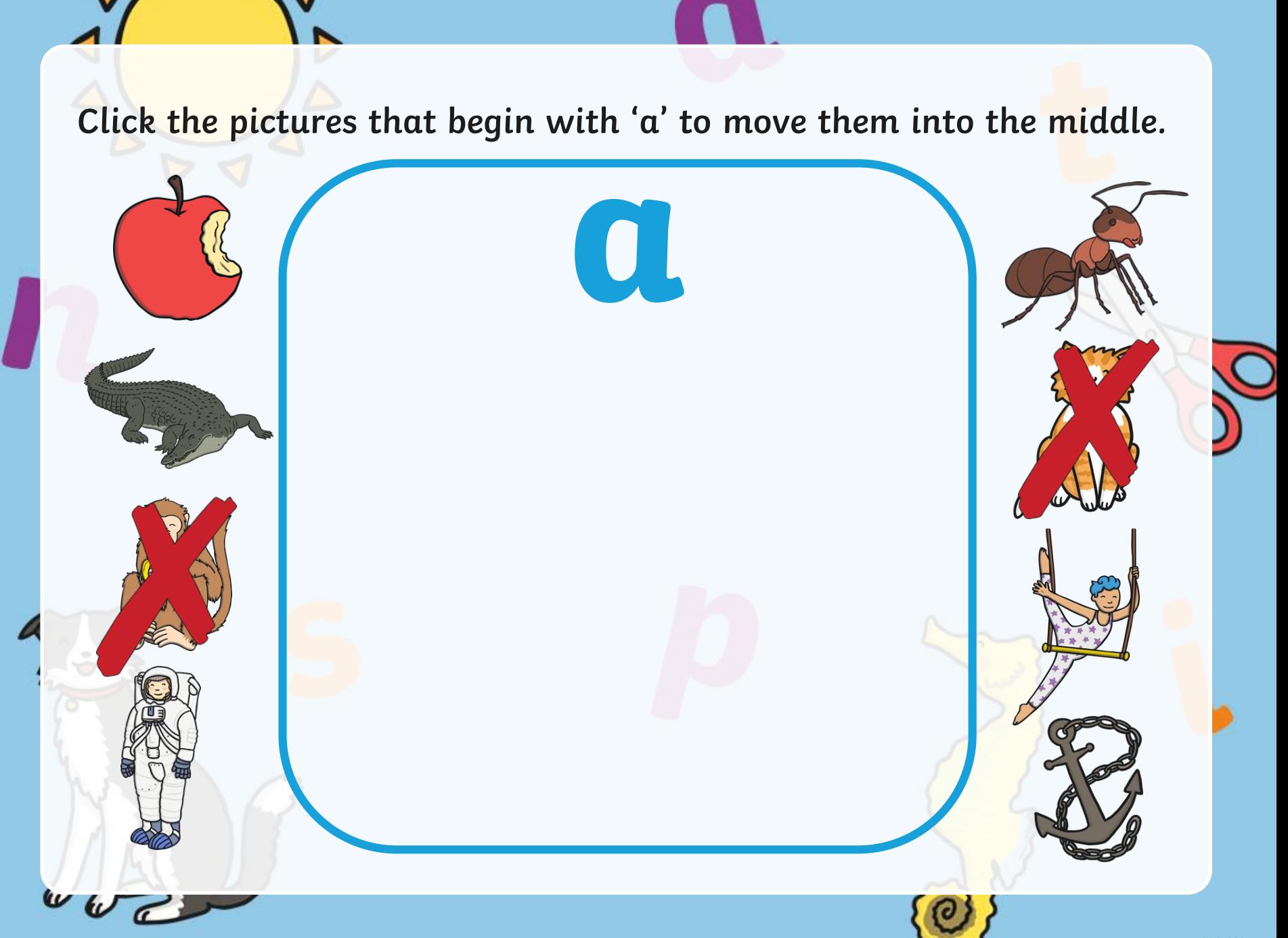

**Click the pictures that begin with 't' to move them into the middle.** 

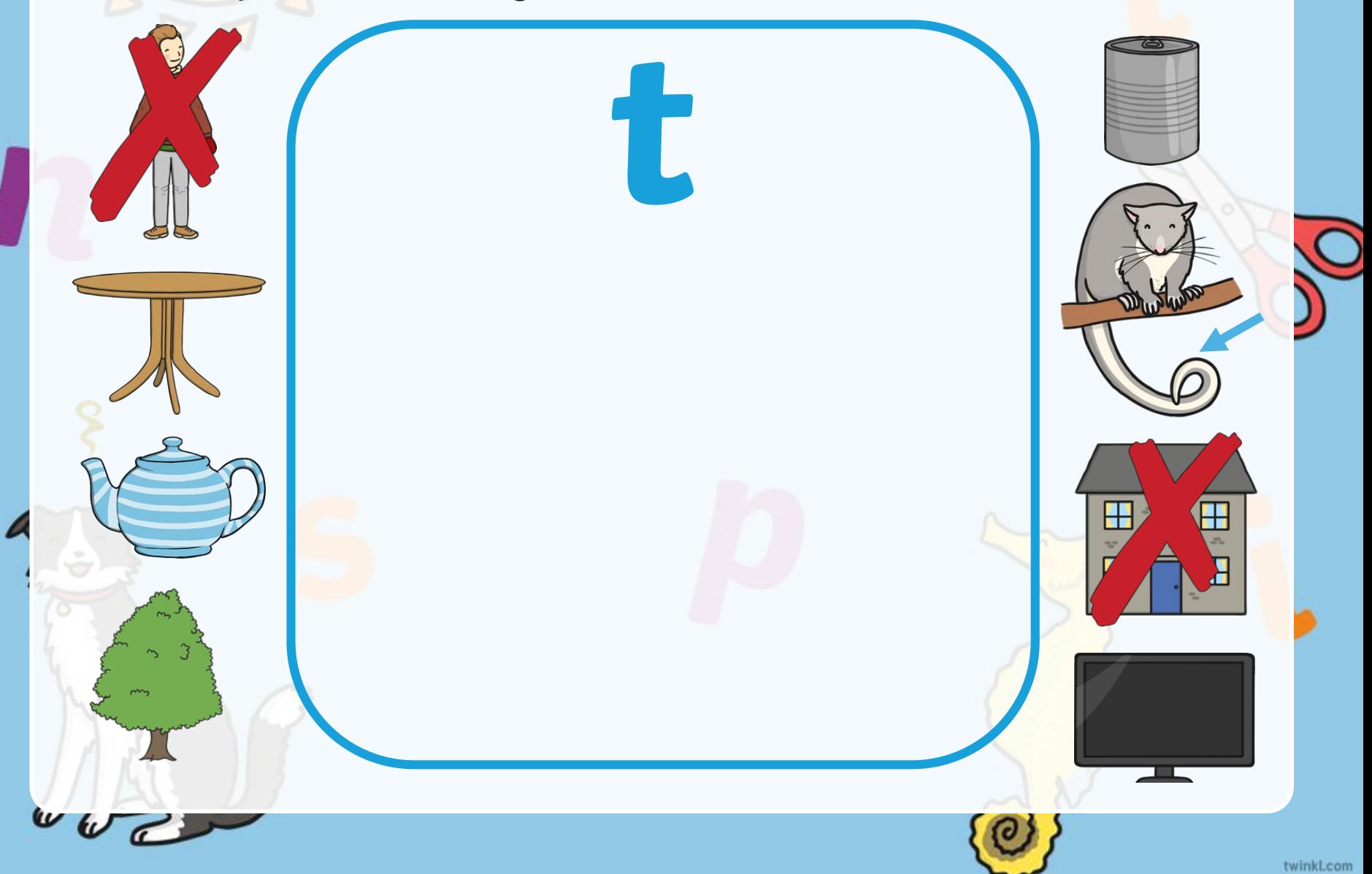

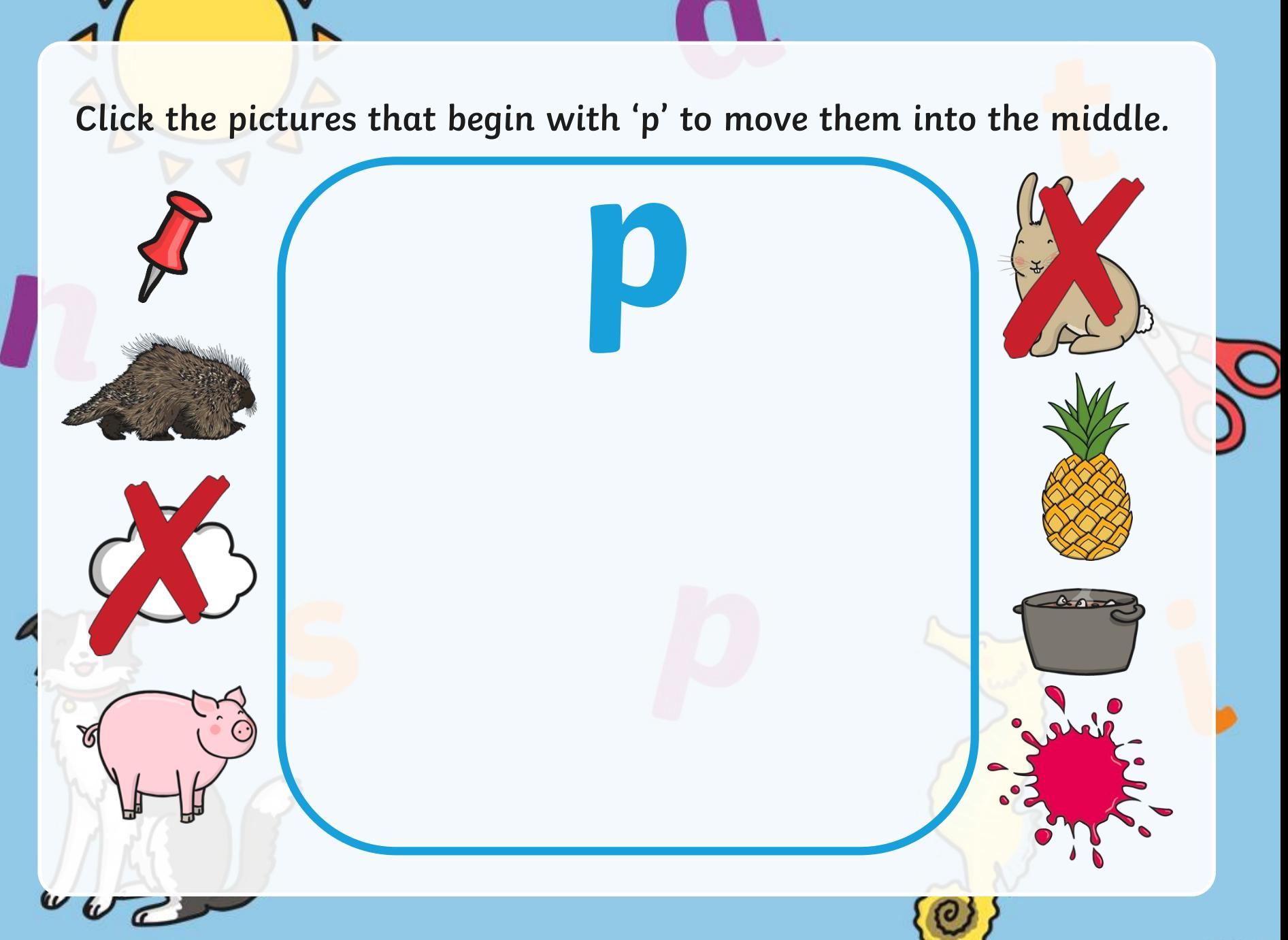

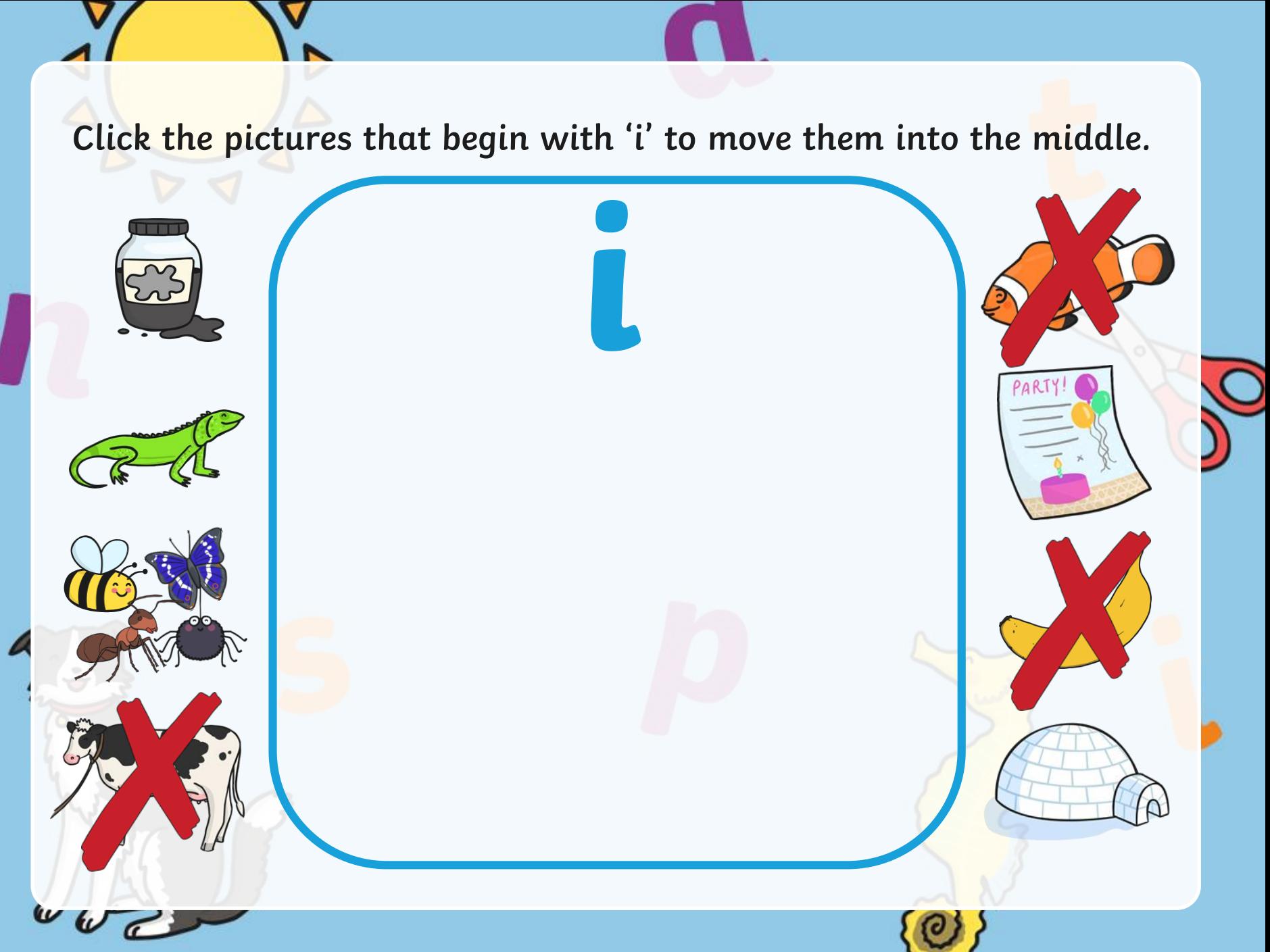

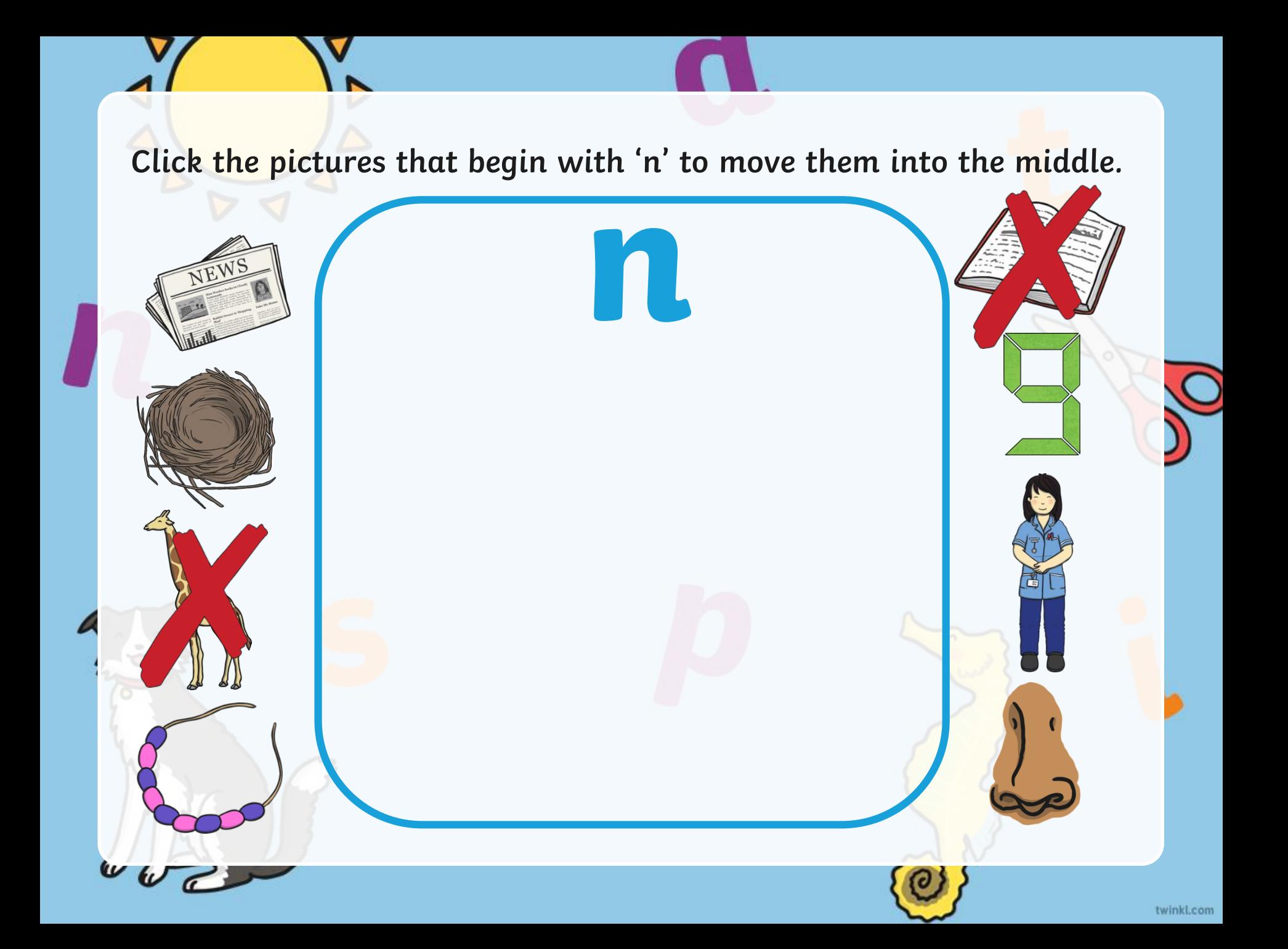

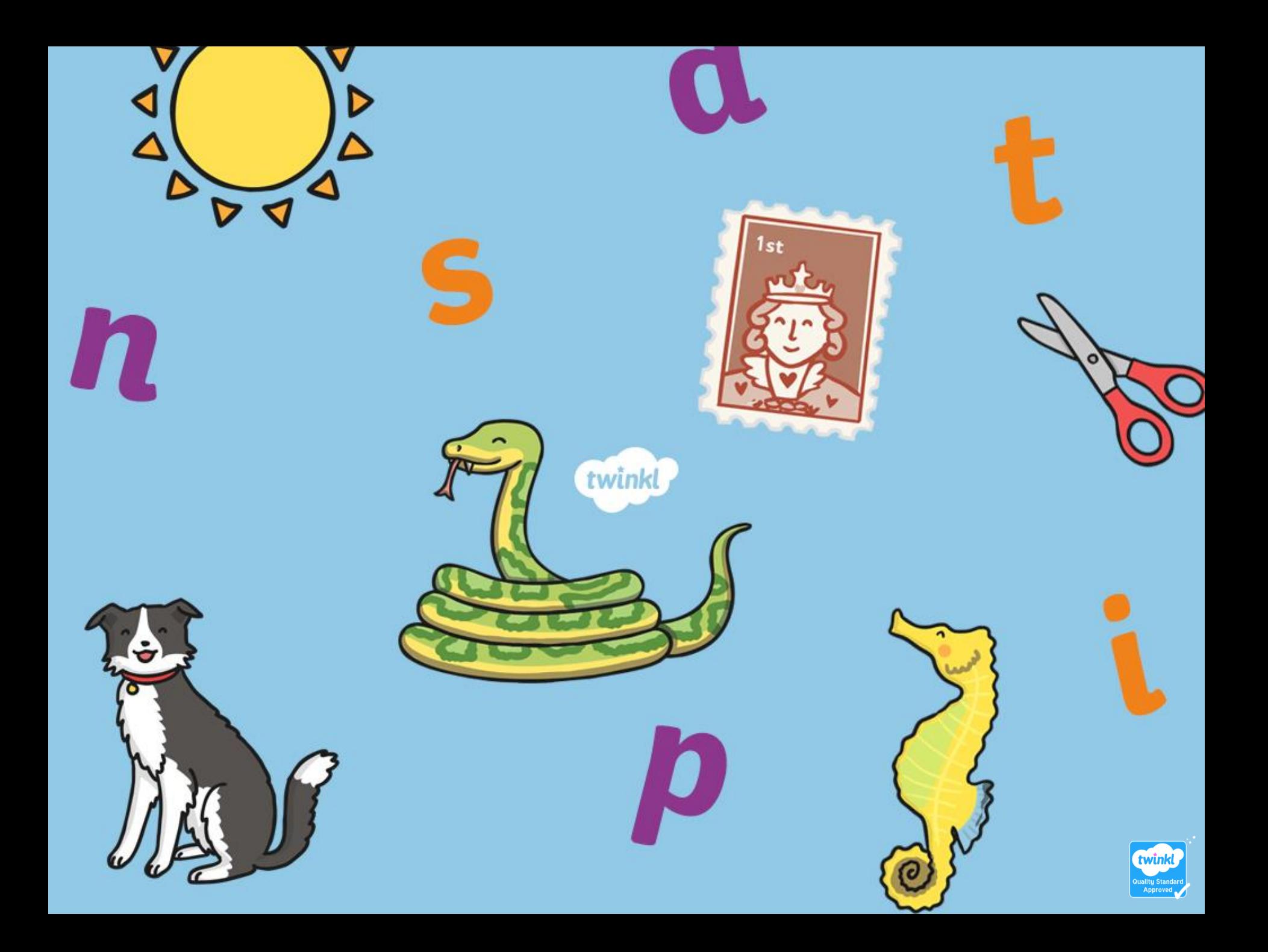